## SAP ABAP table TINV\_INV\_LOGHD {Log Table - HEAD - for Bill Receipt Processing}

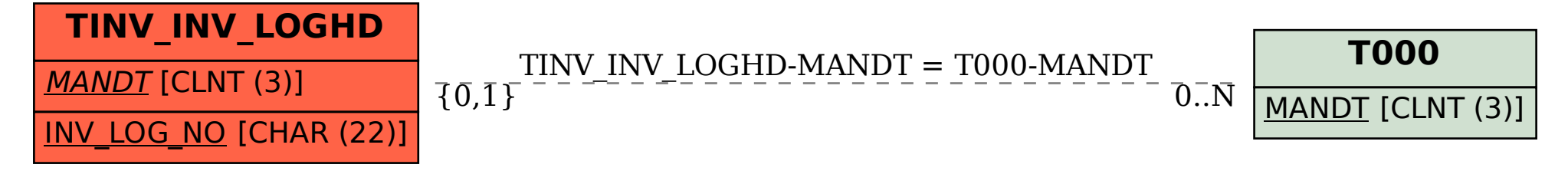